# Account Access **Enhancements**

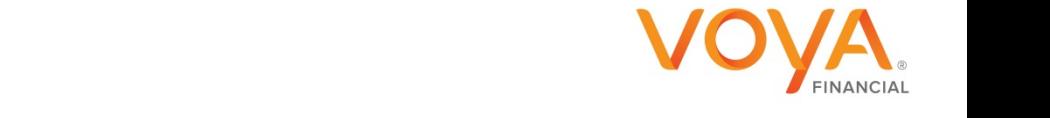

PLAN | INVEST | PROTECT

## Participant Web Improved Login & Password Reset Fall 2016 through Winter 2017 Rollout

- **User Name & Password Combination** -- Introduction of Email as User Name with new Password combination
- **Password Standards** -- Minimum of 8 characters must include the following: upper & lower case, numeric and special characters
- **Validation Standard** In place of question and answer verification, the new multifactor verification will require cell phone or an email and device specific registration for a one-time passcode verification
- **New Password Reset Functionality & Device Registration** Use of text/or 2nd email to received one time/time sensitive code to reset password which will improve security and reduce wait time of participants receiving their new password through the mail
- **Pin-less Registration alternative** Ability to register online the first time with configurable options of SSN+PIN, EID+PIN or SSN+DOB if no PIN (no PIN will add Lexis/Nexis challenge questions to flow).

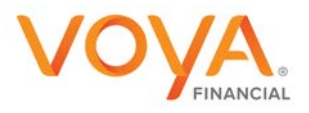

PLAN | INVEST | PROTECT

# One-Time process for all current PWEB users

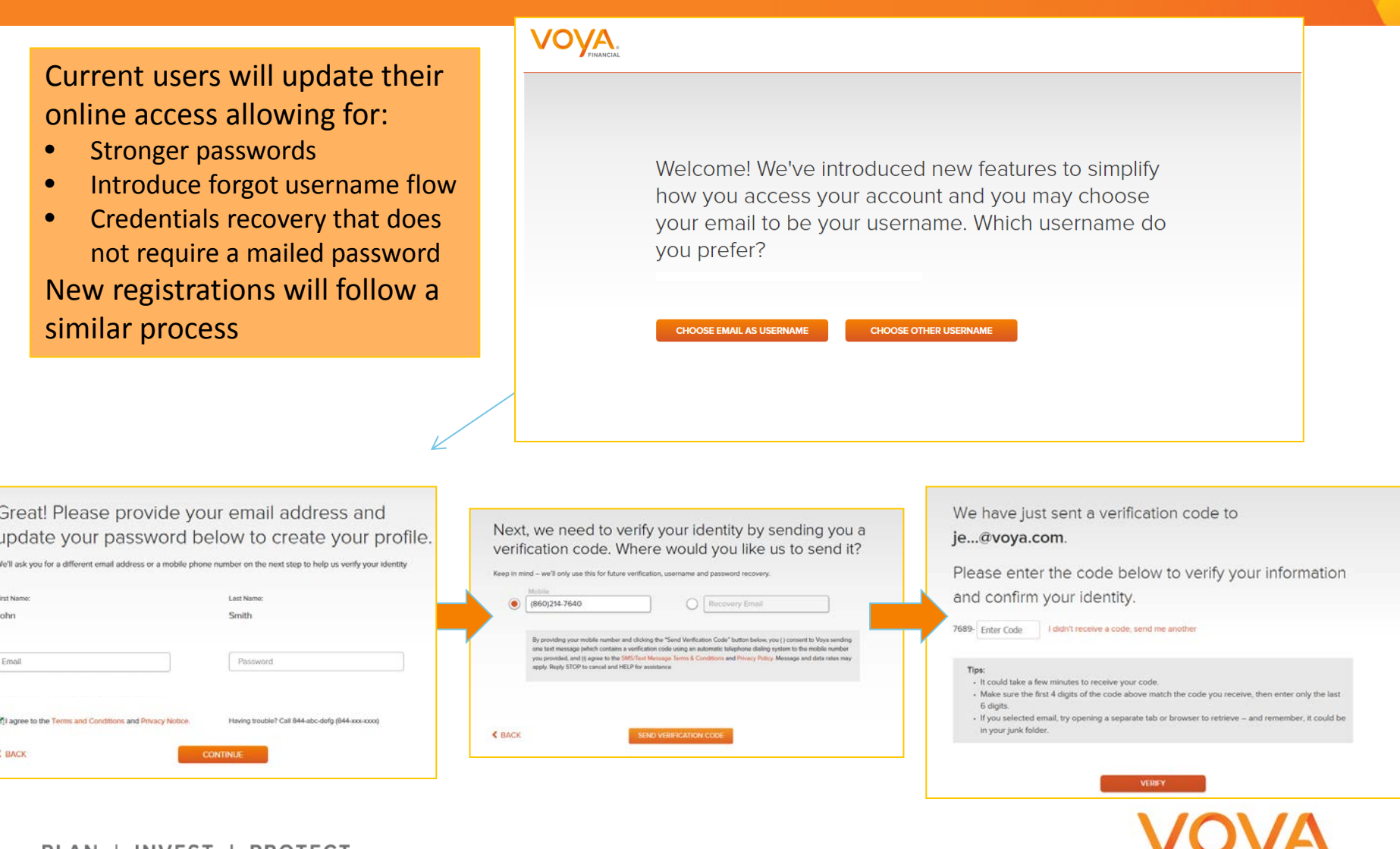

FINANCIAL

PLAN | INVEST | PROTECT

All users will have the option to make email the username \*\*\*

**Registration and** Existing Users

> Email Address can be the User Name or user can still have alpha/numeric username

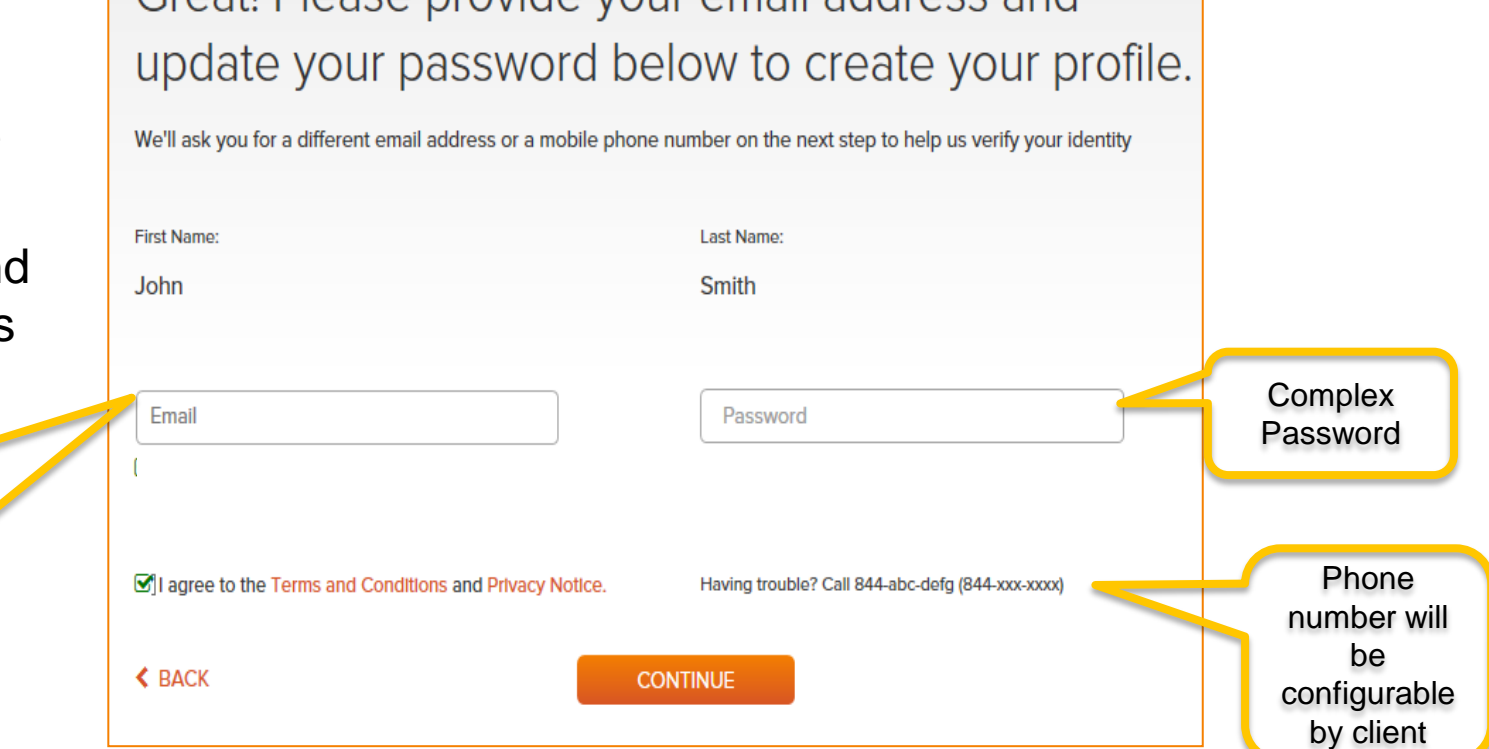

Greatl Please provide your email address and

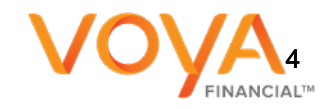

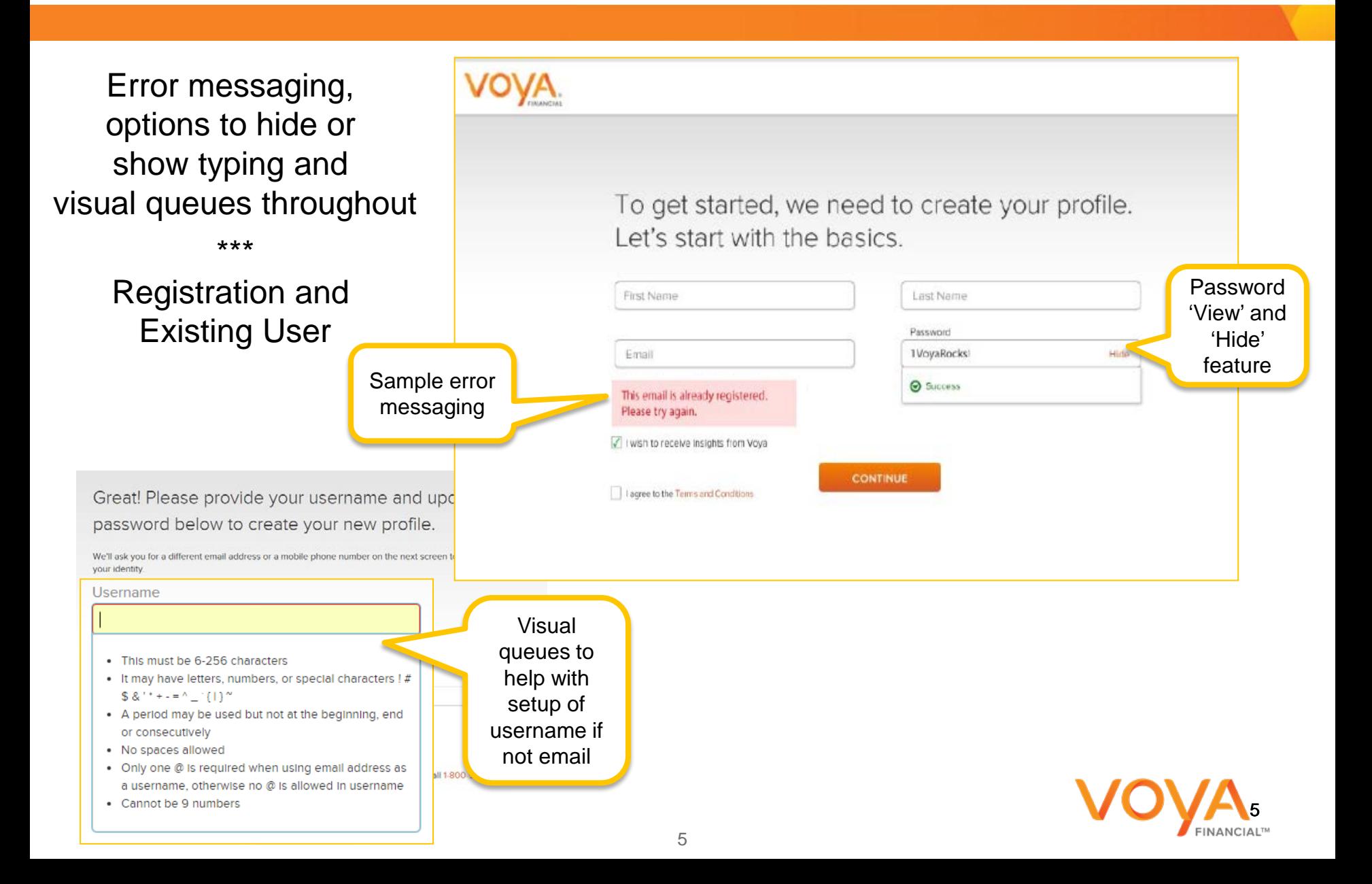

#### All Users

\*\*\*

Registration and Existing Users

#### Great! Please provide your email address and update your password below to create your profile.

We'll ask you for a different email address or a mobile phone number on the next step to help us verify your identity

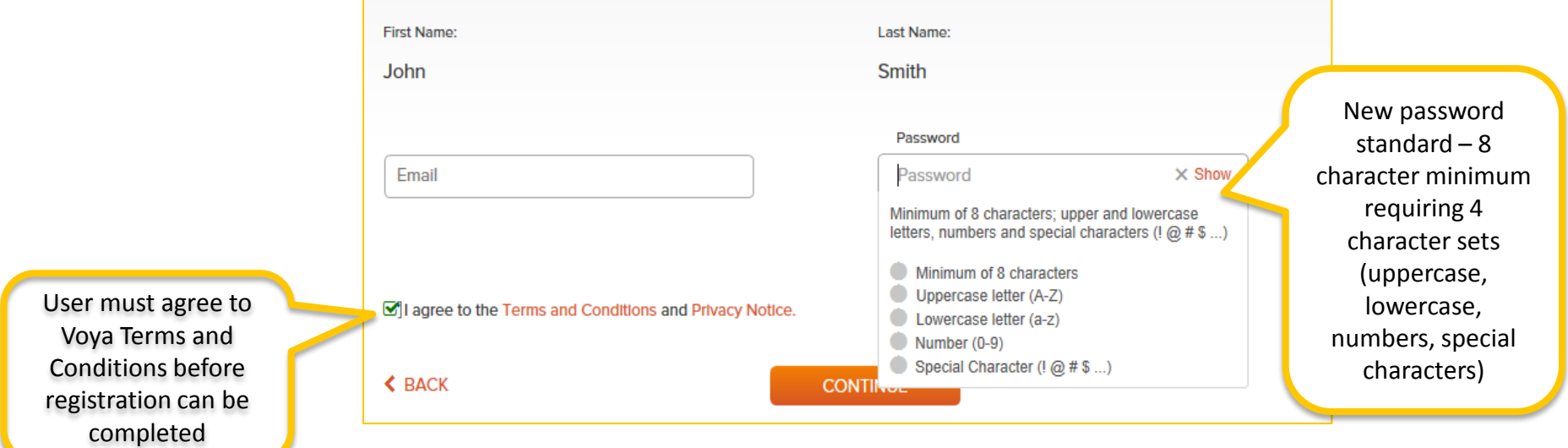

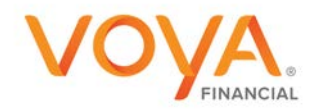

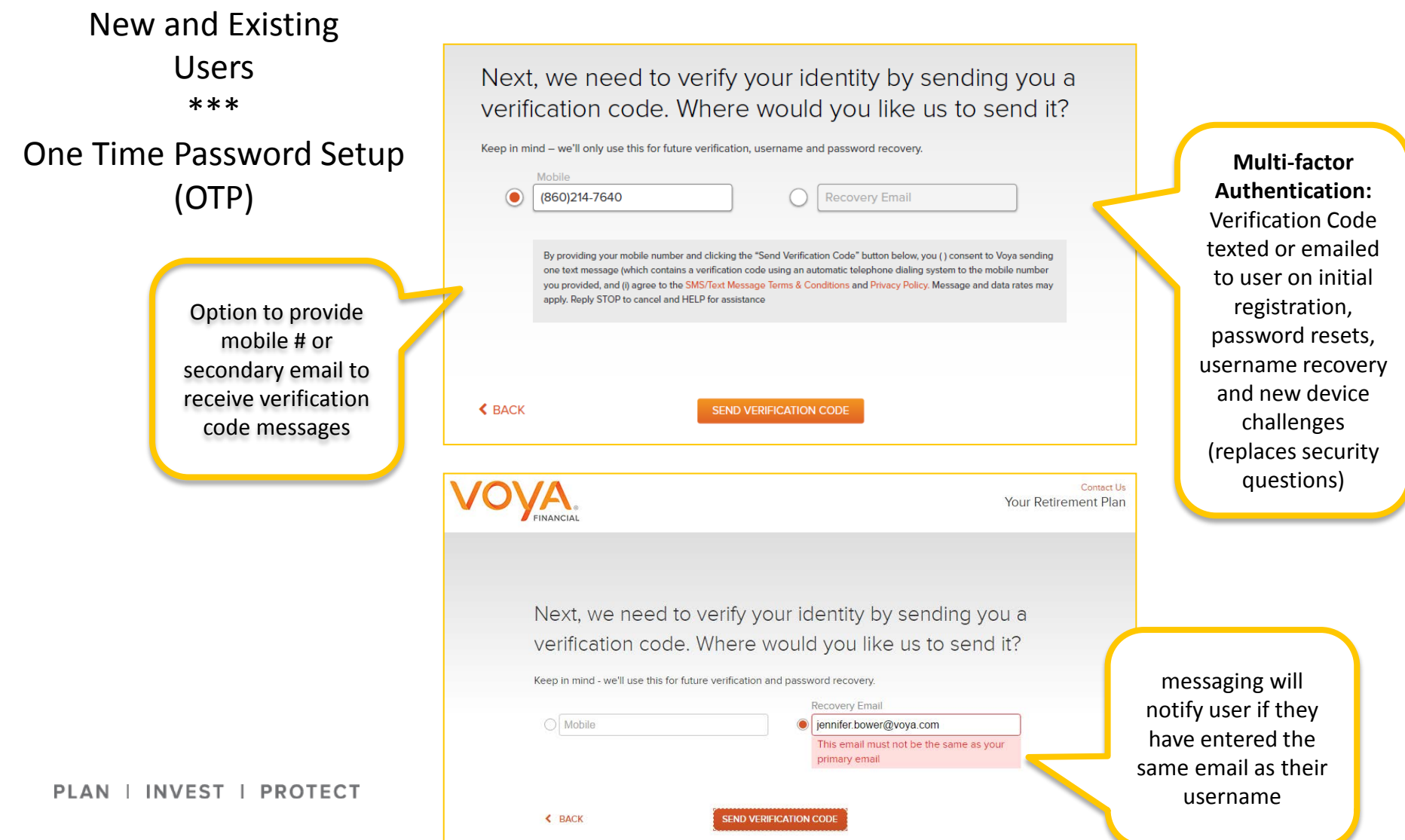

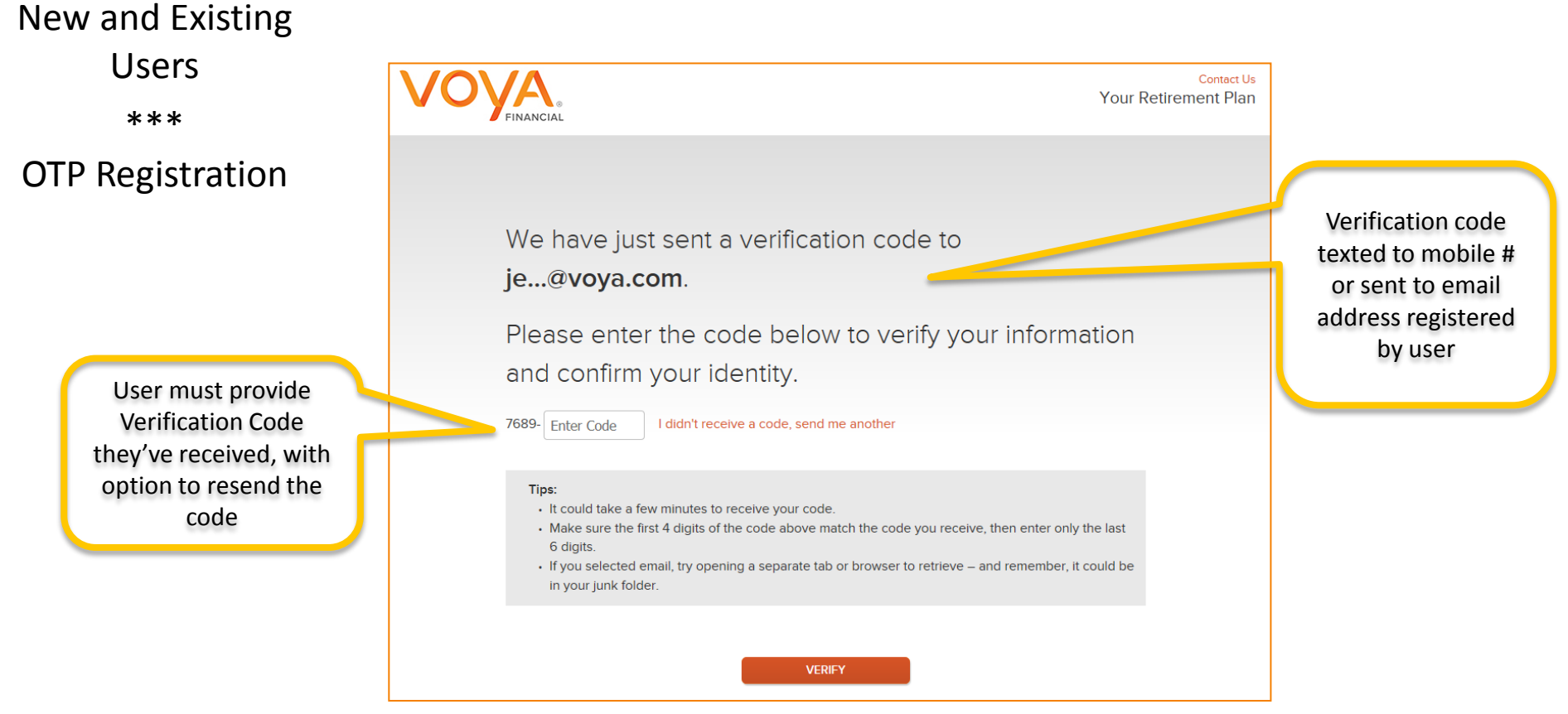

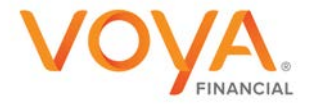

## Samples of Communications - Participants

#### PWeb message #1 (Coming Soon)

 Online account access changes coming soon will make your experience easier and implement the latest security standards. The first time you access your account after the changes go into effect, you'll be prompted to change your password and recovery profile. For more information about these changes, please see our overview.

#### PWeb message #2 (Go Live)

**Diamage 1** Online account access changes now in effect make your experience easier and implement the latest security standards. When you log in, you'll be prompted to change your password and recovery profile. For more information about these changes, please see our overview.

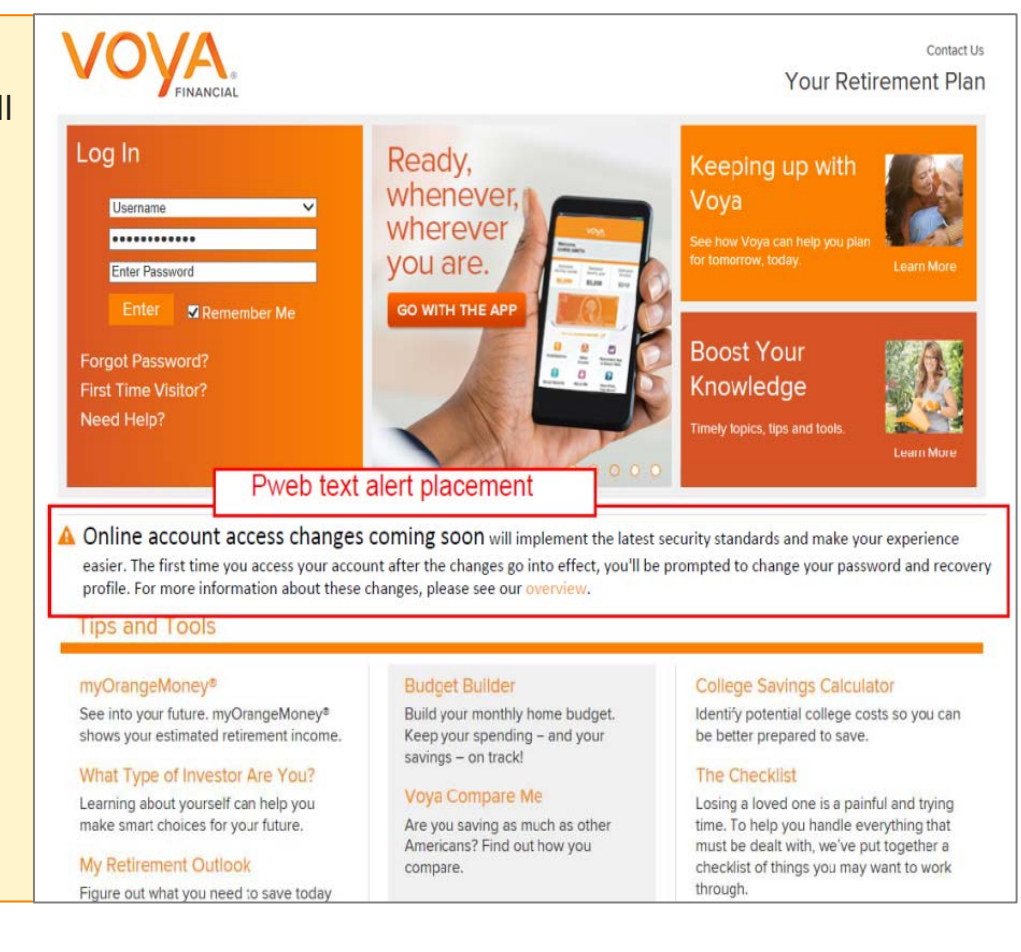

# Web Sign On FAQ

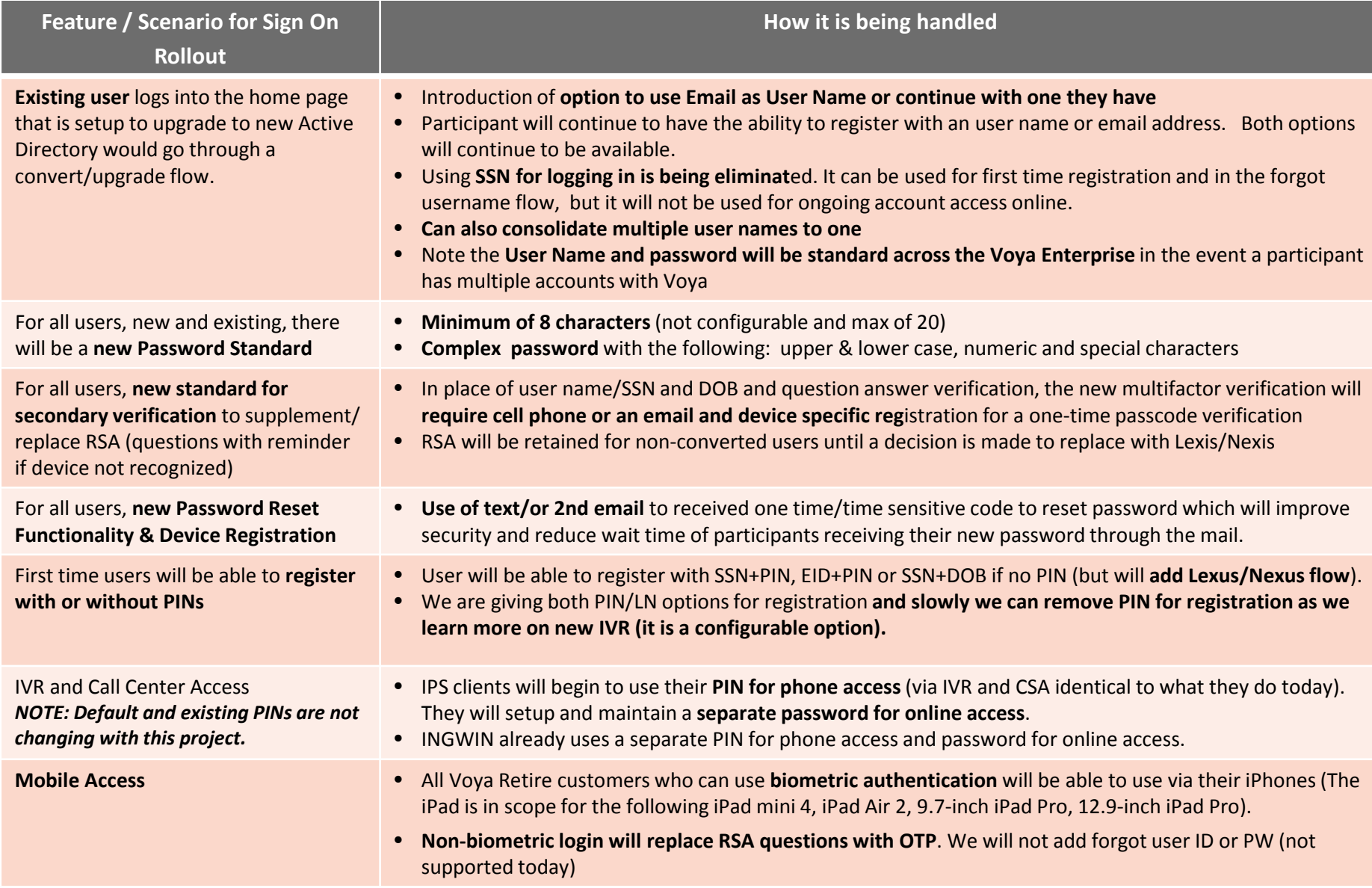

# Identity Verification FAQ

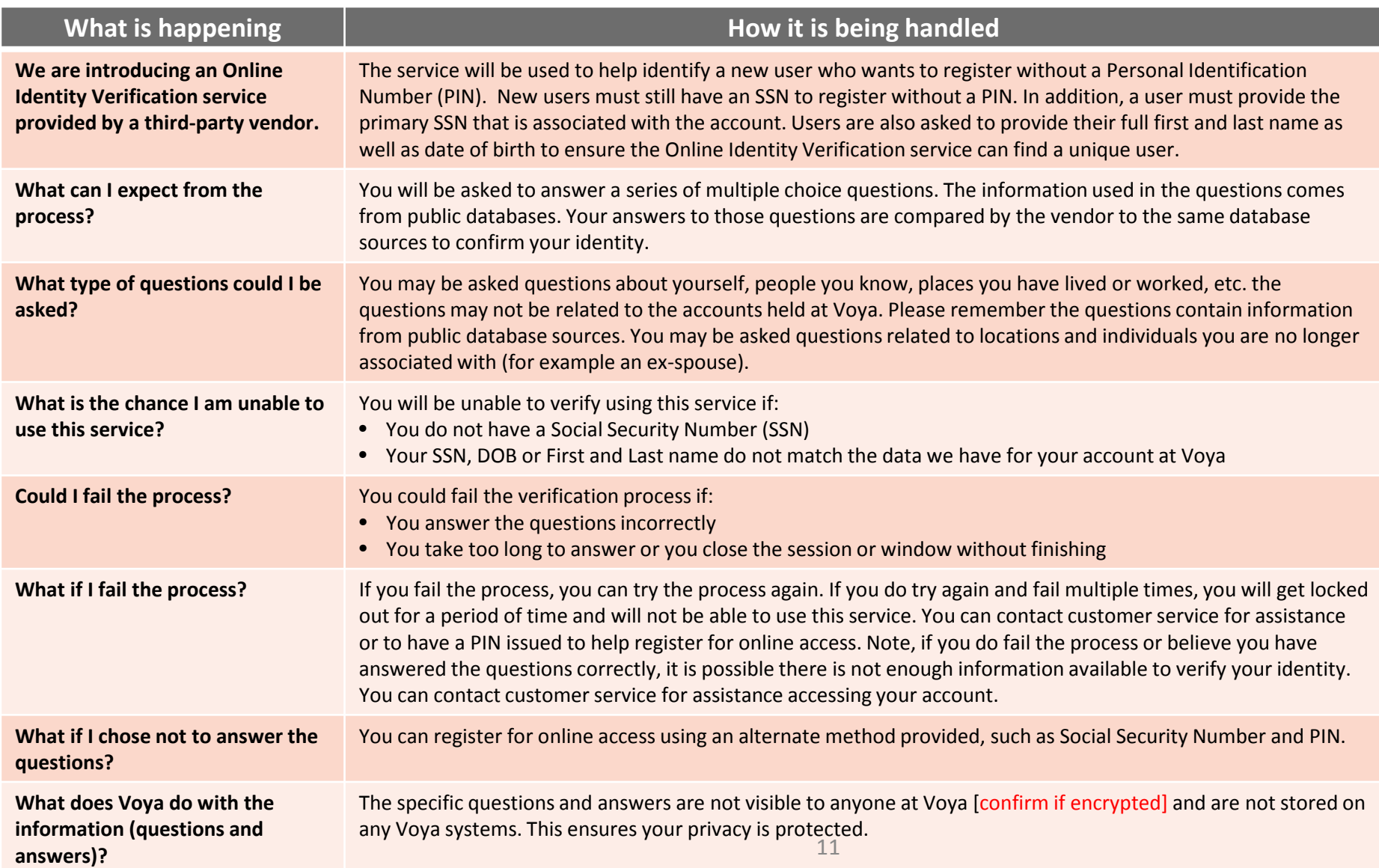